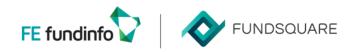

## How to declare your Luxtrust certificate to the CSSF?

The CSSF has published the procedure to follow in its naming convention document, chapter 2.3.3 : see: https://www.cssf.lu/wp-content/uploads/Naming-convention.pdf#page=8

Here is a ready to use e-mail template to send to <a href="mailto:certrep@cssf.lu">certrep@cssf.lu</a>
Don't forget to attach the required files: .cer (renamed as .txt) and .pdf

Subject: COMPANY NAME: Luxtrust Certificate registration to the CSSF

Dear all,

In order to register our Luxtrust certificate, please consider the below mentioned information:

- Channel used: e-file
- CSSF identification code: XXXXX, YYYYY, ...
- Certificate number: [num\_certif\_sender] (not necessary if the certificate is correctly attached)
- Name of the reporting entity: Name of the reporting company
- Contact: First Name, Second name, phone and e-mail address

Please find attached:

- our Luxtrust certificate which we will use to encrypt all documents now.
- A duly signed official letter (in PDF format) including the Luxtrust certificate number used for the signature.

Best regards
YOUR SIGNATURE

## How to get your certificate number?

Open the certificate (.cer)

Go in the 'Details' tab, the certificate number is the value of the 'Thumbprint' field:

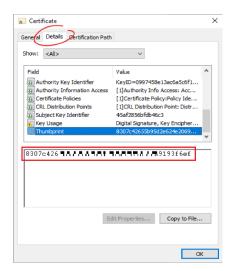